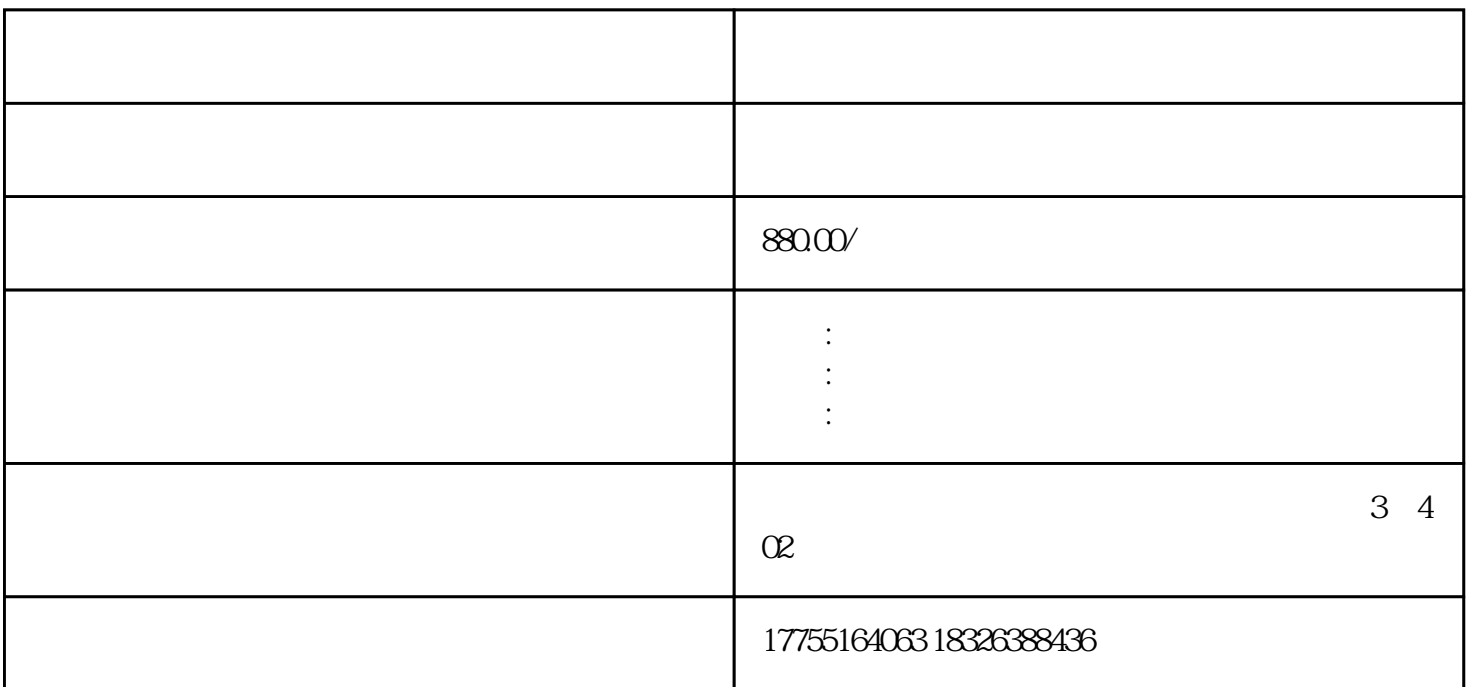

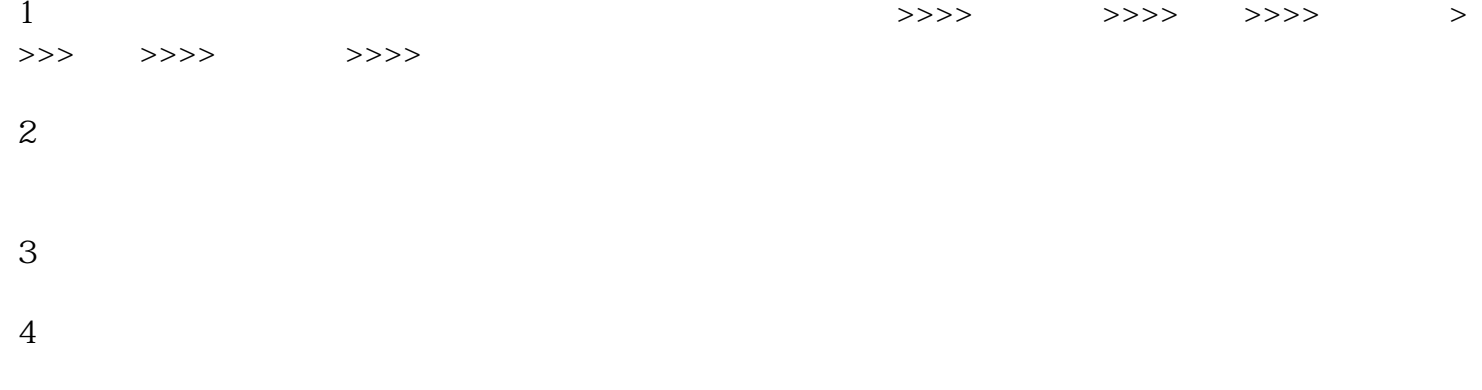

 $POS$ 

 $>$ 

POS

在普通零售模式下,零售开票使用的是普通界面,可以使用鼠标操作。系统默认零售POS模式